## 彰化縣彰化市忠孝國民小學四年級資訊課教學方案

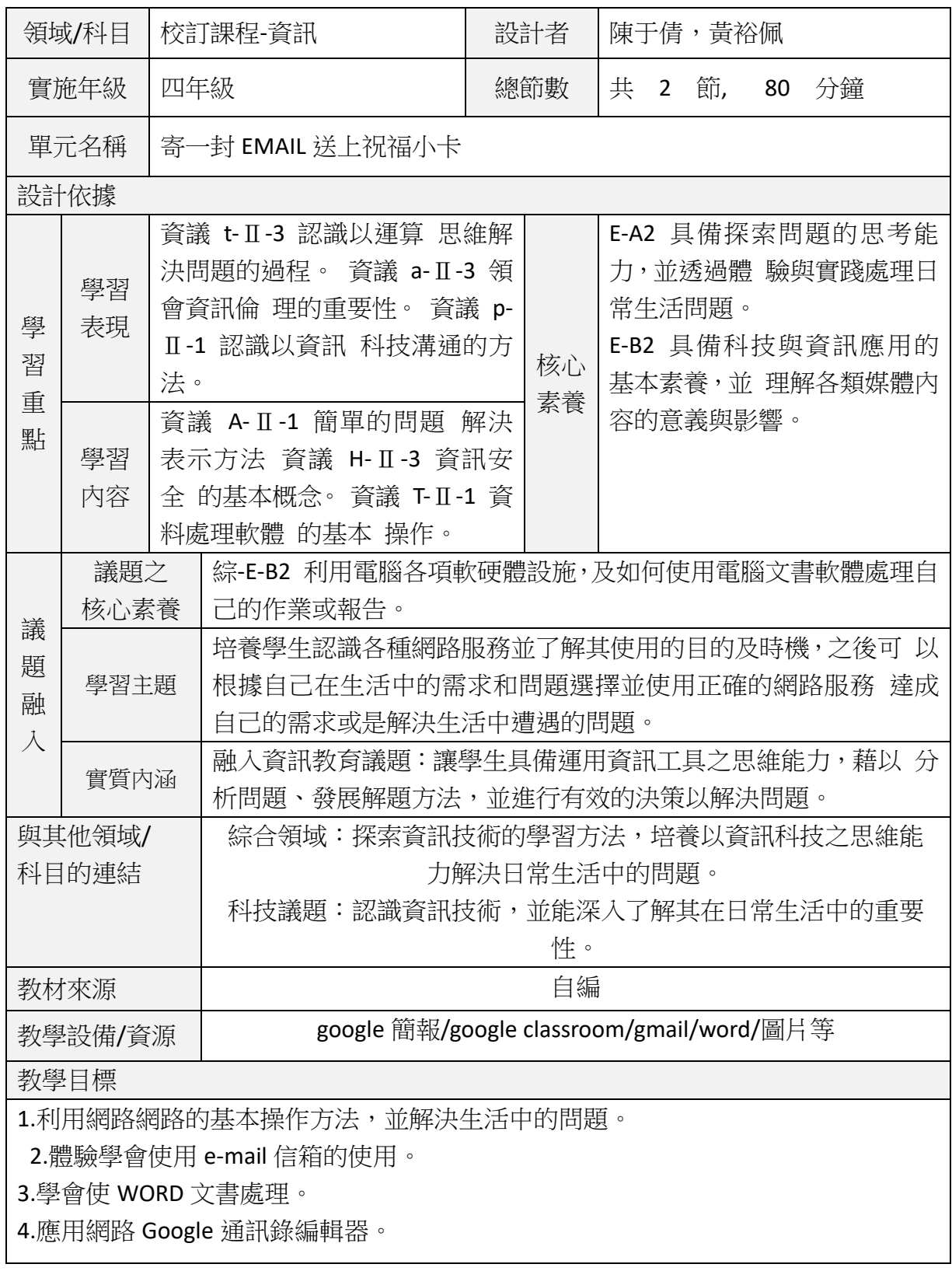

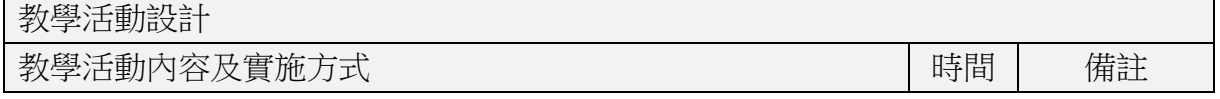

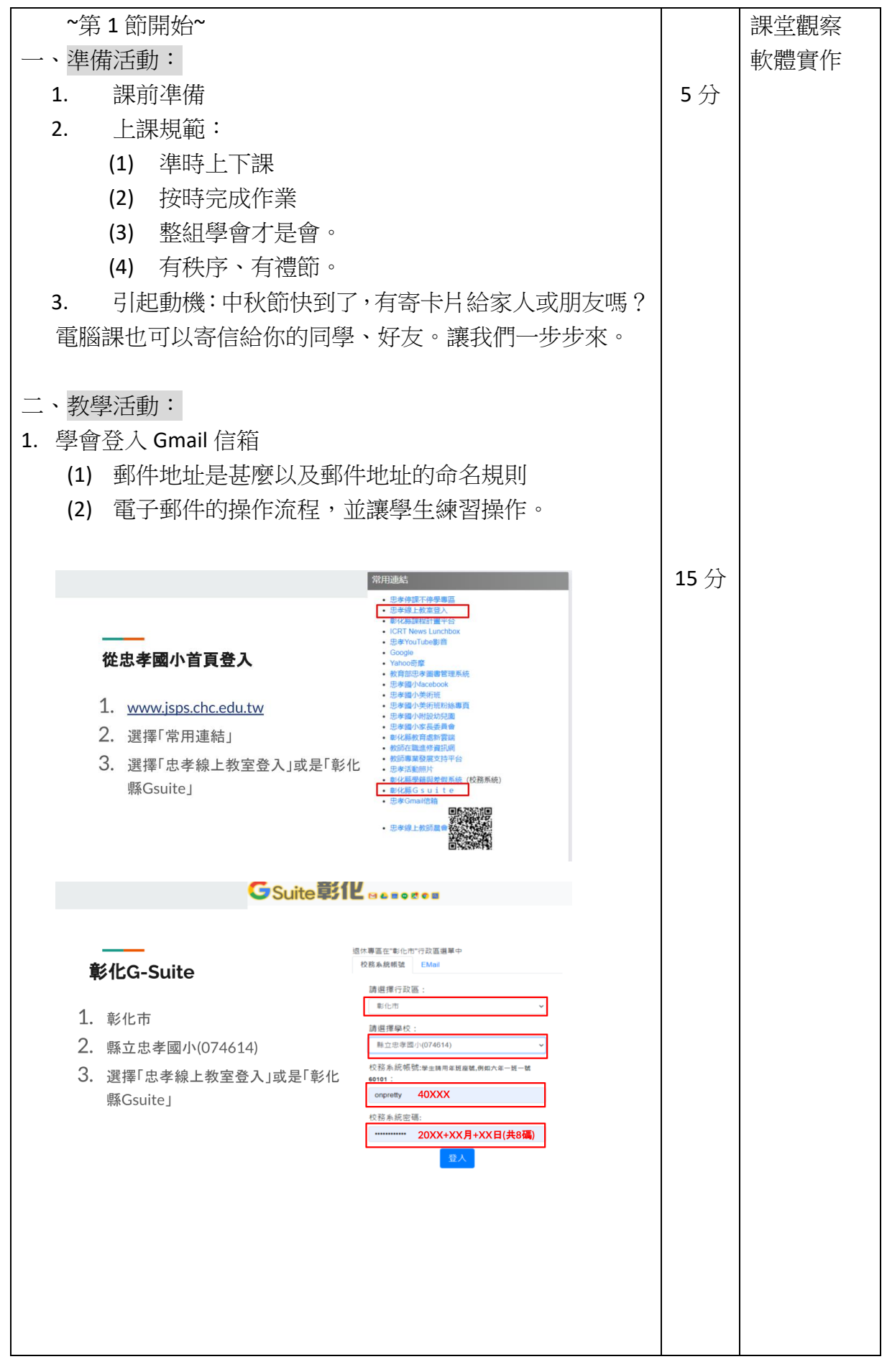

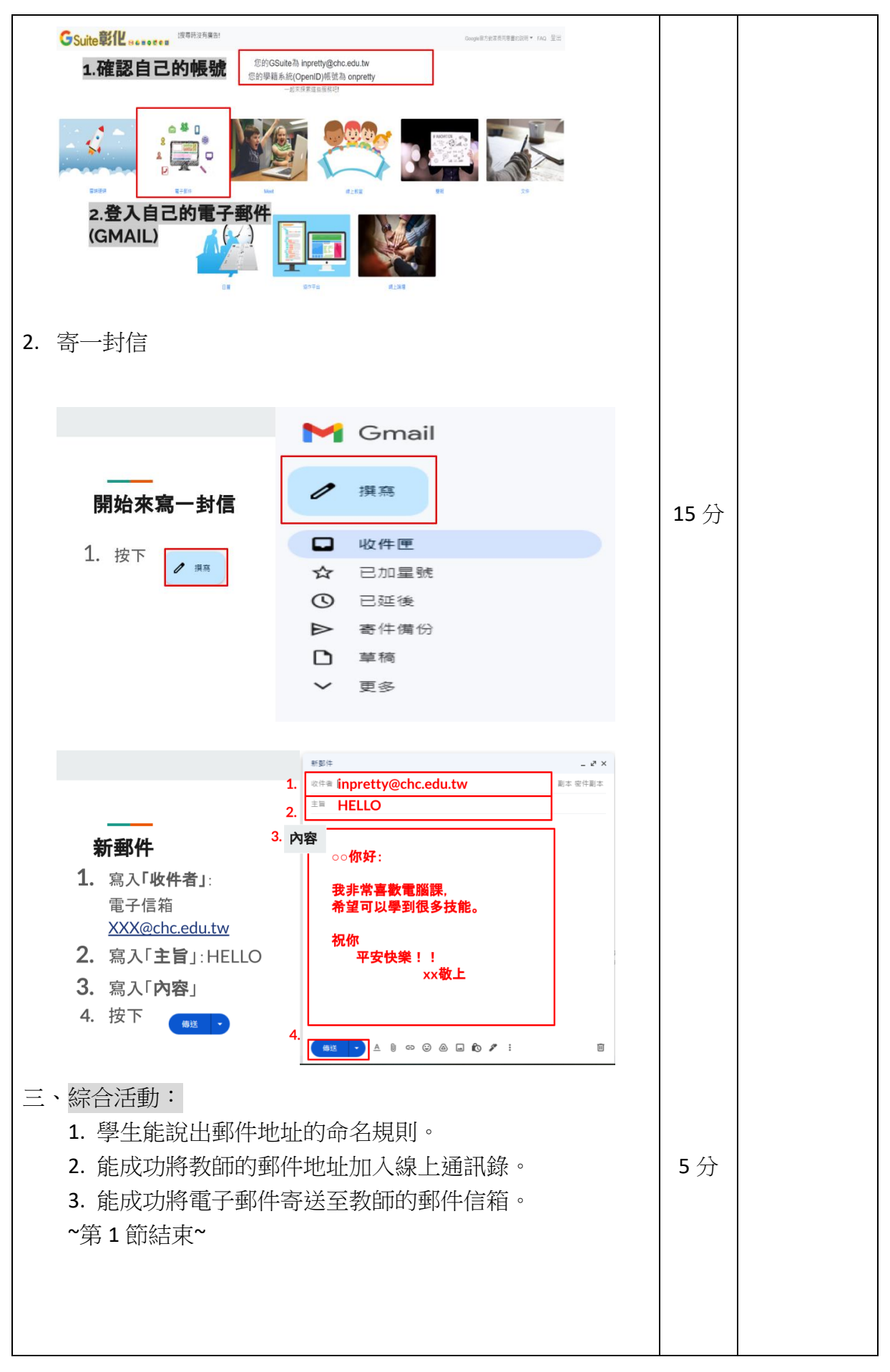

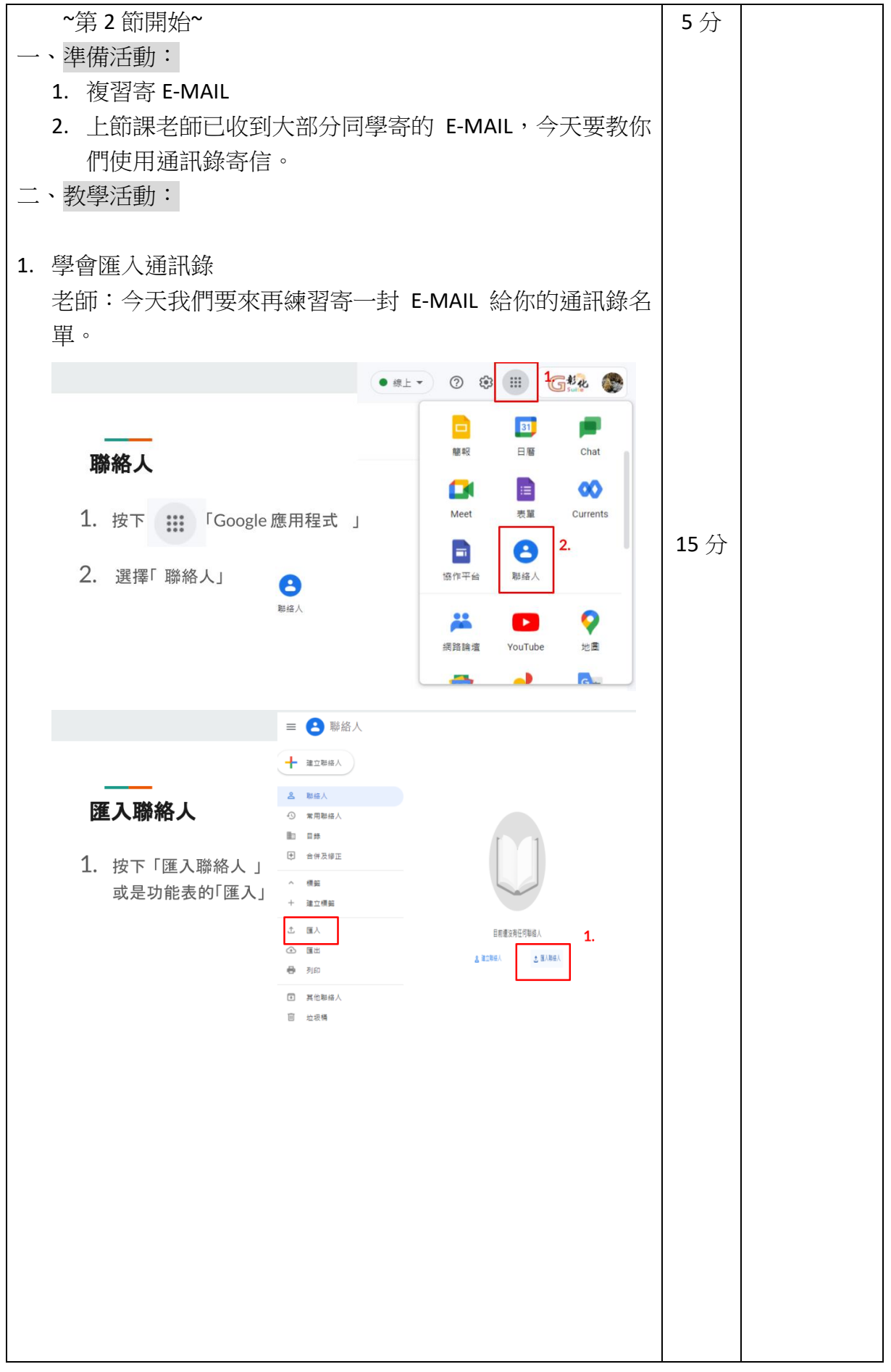

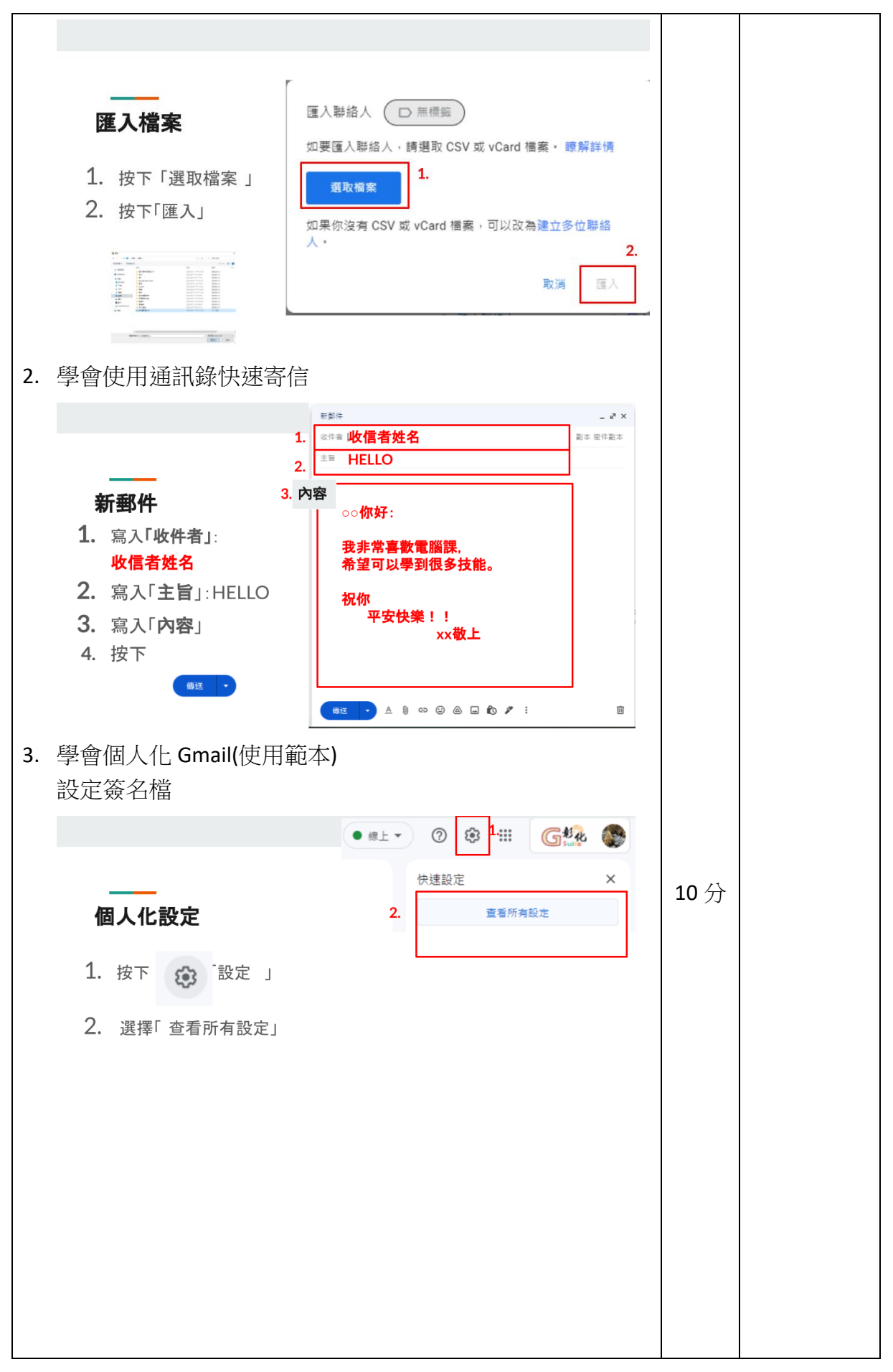

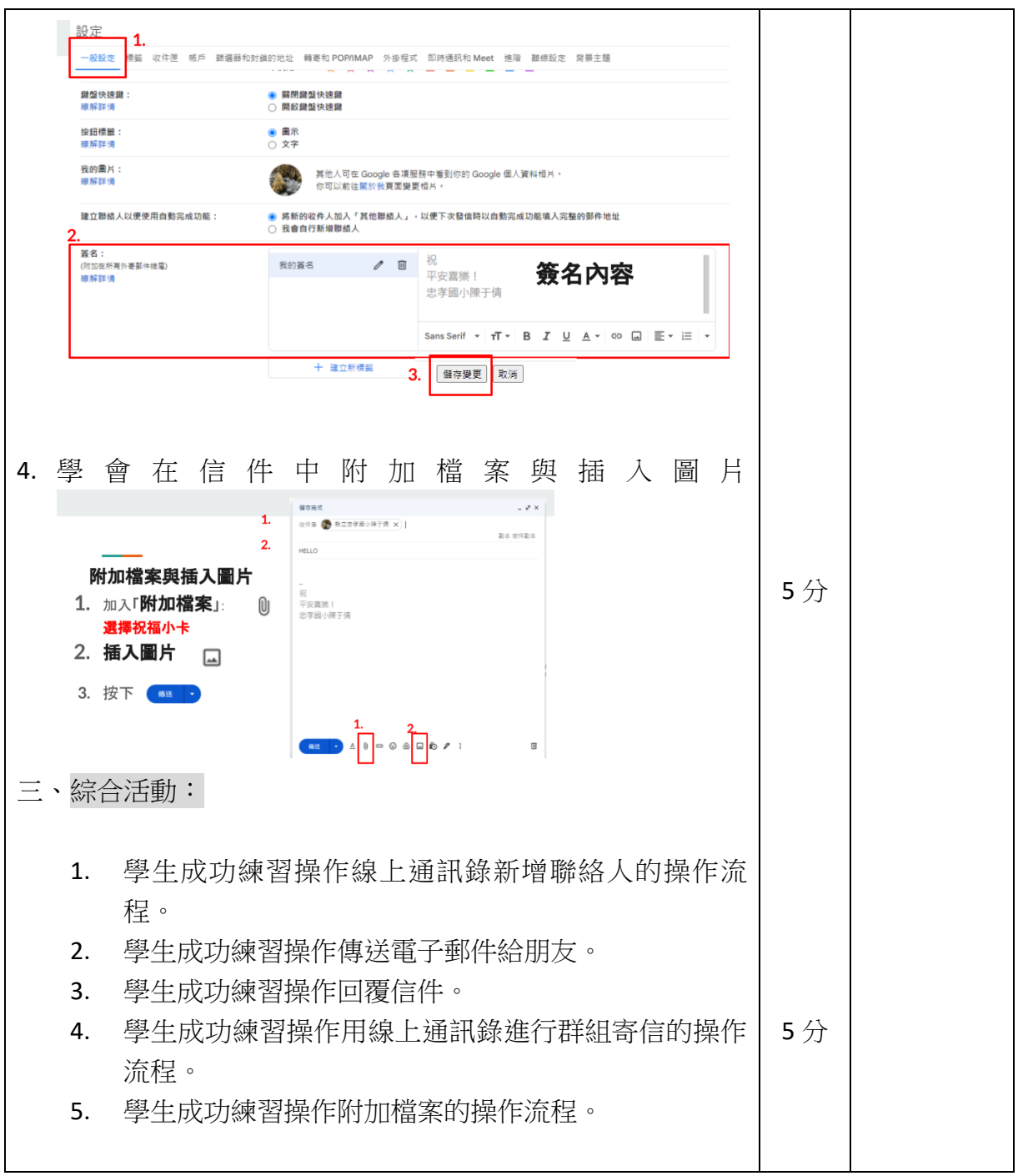

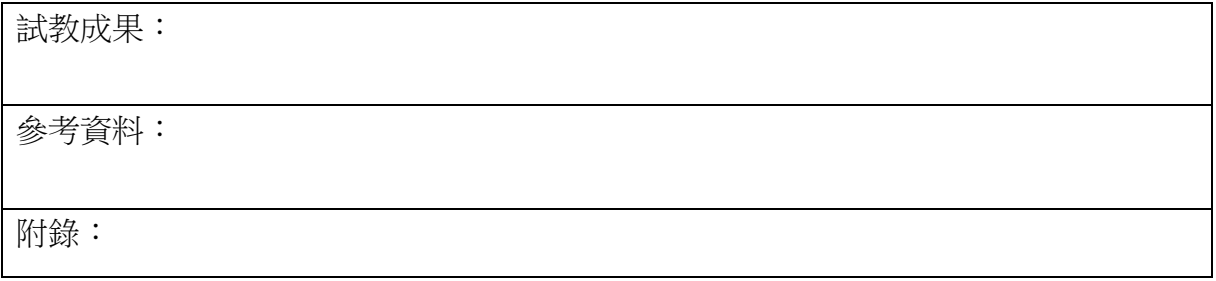